## ДОПОЛНИТЕЛЬНАЯ ОБЩЕРАЗВИВАЮЩАЯ ПРОГРАММА технической направленности

«Системное администрирование. Администрирование компьютеров и сетей на базе ОС Linux»

Срок реализации 108 ак.ч.

Ленинградская область Тосно

# **Содержание**

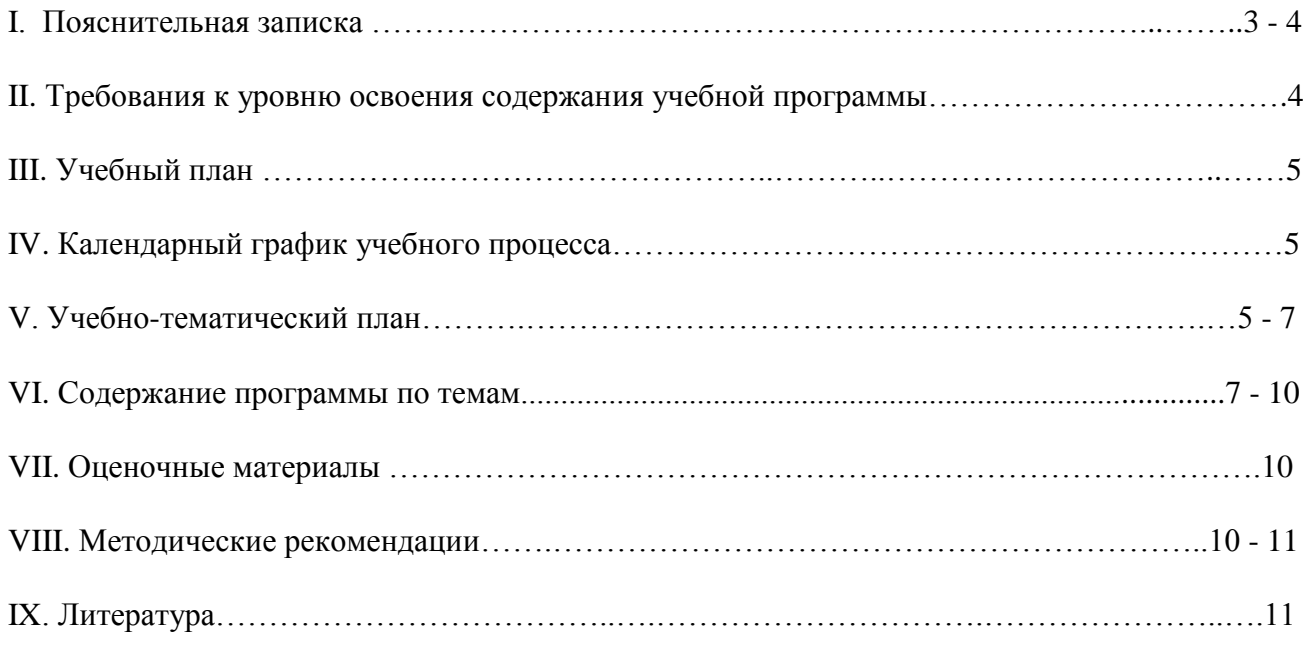

#### **I. Пояснительная записка**

На сегодняшний день системный администратор - это специалист, без которого не может обойтись ни одно предприятие, оснащённое компьютерами. В профессии сисадмина сочетаются работа физическая и интеллектуальная, с людьми и техникой, оперативная при реагировании на текущую ситуацию и систематическая при планировании и проработке долгосрочных проектов. Это очень интересная, достаточно востребованная профессия на рынке труда. Освоение знаний и навыков системного администратора именно для операционной системе Linux будет особенно полезно выпускнику программы для его трудоустройства. Изучение основ системного администрирования полезно не только в сфере узконаправленной деятельности, но и способствует общему интеллектуальному развитию, т.к. расширяет кругозор, учит структурировать информацию, дисциплинирует мышление, способствует развитию памяти, обостряет внимание.

Содержание программы призвано содействовать профессиональному самоопределению обучающегося, реализации индивидуального потенциала, достижению сбалансированности между профессиональными интересами обучающегося, его психофизическими особенностями и потребностями рынка труда. Упор сделан на развитие у обучающихся творческого потенциала, целеустремлённости и самостоятельности. Полученные базовые знания и навыки пригодятся и дома, и на работе, вне зависимости от выбора будущей профессии.

#### Цели программы:

- освоение фундаментальных теоретических понятий и привитие практических навыков разработки, внедрения и обслуживания компьютерных сетей на базе Linux;
- формирование у слушателя навыков творческого мышления, поиска информации и оперативного принятия сложных решений;
- обучение слушателей методикам ведения проектной деятельности на примерах расчёта  $\bullet$ сетей и планирования мероприятий по их обслуживанию;
- профориентирование слушателя, подготовка к осознанному выбору профессий в области  $\bullet$ ИКТ, связанных с системным администрированием.

#### Задачи программы:

- познакомить слушателя с множеством терминов и их значений, специфичных для  $\bullet$ системного администрирования;
- сформировать у слушателей представления об устройстве компьютерного комплекса;  $\bullet$
- обучить методикам подбора комплектующих изделий и модернизации ПК;  $\bullet$
- познакомить с правилами диагностики неисправностей и выполнения монтажных работ  $\bullet$ для ПК и в компьютерной сети;
- $\bullet$ научить приёмам установки и администрирования ПК на базе ОС Linux;
- сформировать представления об устройстве и инфраструктуре локальных сетей;  $\bullet$
- познакомить слушателя с основными подходами и этапами проектирования сетей;  $\bullet$
- научить приёмам установки и администрирования сервера на базе ОС Linux;  $\bullet$
- познакомить с основными серверными приложениями;  $\bullet$
- выработать практические навыки администрирования сети на базе сервера Linux.  $\bullet$

Программа конкретизирует содержание предметных тем, дает распределение учебных часов по разделам курса и последовательность изучения тем и разделов.

Календарное планирование учебного процесса осуществляется с учетом даты начала каникулярного периода и реализуется в течение учебного года путем занятий. последовательного изложения тем в соответствии с учебным планом.

Категория обучающихся - учащиеся 10 и 11-х классов.

Общее количество учебных часов обучения - 108 часов.

Форма обучения - очная.

Форма проведения занятий - аудиторные.

Режим занятий - один раз в неделю по 3 аудиторных часа. Продолжительность академического часа установлена в соответствии с требованиями СанПиНа для школьников. (СанПиН 2.4.4.125-03 "Детские учреждения дополнительного образования (внешкольные учреждения). Санитарно- эпидемиологические требования к учреждениям дополнительного образования детей (внешкольные учреждения) ").

Форма проведения аудиторных занятий - теоретическая и практическая. Количество часов с использованием компьютерной техники соответствуют требованиям СанПиН и возрасту обучающихся.

Программа оснащена современными техническими средствами, учебно-методическими пособиями и электронными учебно-методическими материалами для обучающихся.

#### II. Требования к уровню освоения содержания учебной программы

2.1 В результате изучения программы обучающийся должен:

#### знать:

- базовую терминологию. связанную  $\mathbf{c}$ устройством, диагностикой  $\overline{\mathbf{M}}$ администрированием компьютерного комплекса на базе ОС Linux;
- базовые теоретические понятия, лежащие в основе организации ПК и сетей;
- методы подбора комплектующих изделий и модернизации ПК;
- правила диагностики неисправностей и выполнения монтажных работ для ПК и в компьютерной сети;
- приёмы установки и администрирования ПК на базе ОС Linux, включая правила управления файловой системой, пользователями, группами, правами доступа, процессами, пакетами программами, расписаниями, архивацией  $\overline{\mathbf{M}}$  $\boldsymbol{\mathrm{M}}$ восстановлением, подключением к сети;
- основы работы с графическими оболочками, приложениями и командной строкой;
- теоретические основы инфраструктуры локальной сети: модель OSI, сетевую адресацию, сети и подсети, маршрутизацию, сетевые устройства, сетевые средства NAT, DNS, DHCP;
- простейшие методы расчёта и этапы проектирования локальных сетей, подсетей и надсетей:
- приёмы установки сервера на базе ОС Linux;
- методы администрирования сервера на базе ОС Linux: правила управления сетевыми  $\bullet$ пользователями, группами, общими ресурсами, сетевыми службами DNS, DHCP;
- свойства основных серверных приложений, работающих под Linux, включая Интернет-шлюз и Web-сервер Apache, FTP, MySQL;
- приемы организации и администрирования безопасных сетей на основе технологии VPN:
- основы организации гетерогенных сетей на базе приложения Samba.

үметь:

- выполнять модернизацию персонального компьютера;
- устанавливать и настраивать системное и прикладное программное обеспечение;
- устранять проблемы, связанные с эксплуатацией ПК на базе Linux;
- вести проектную деятельность по разработке небольших сетей и подсетей;
- устанавливать сервер Linux и настраивать различные его службы и приложения;
- обслуживать компьютерные сети на базе Linux;
- администрировать сети на базе сервера Linux;
- формировать и администрировать безопасные и гетерогенные сети.

2.2 Требования к исходному уровню подготовки учащихся - уверенные навыки работы с персональным компьютером (в операционной системе MS Windows).

## **III. Учебный план**

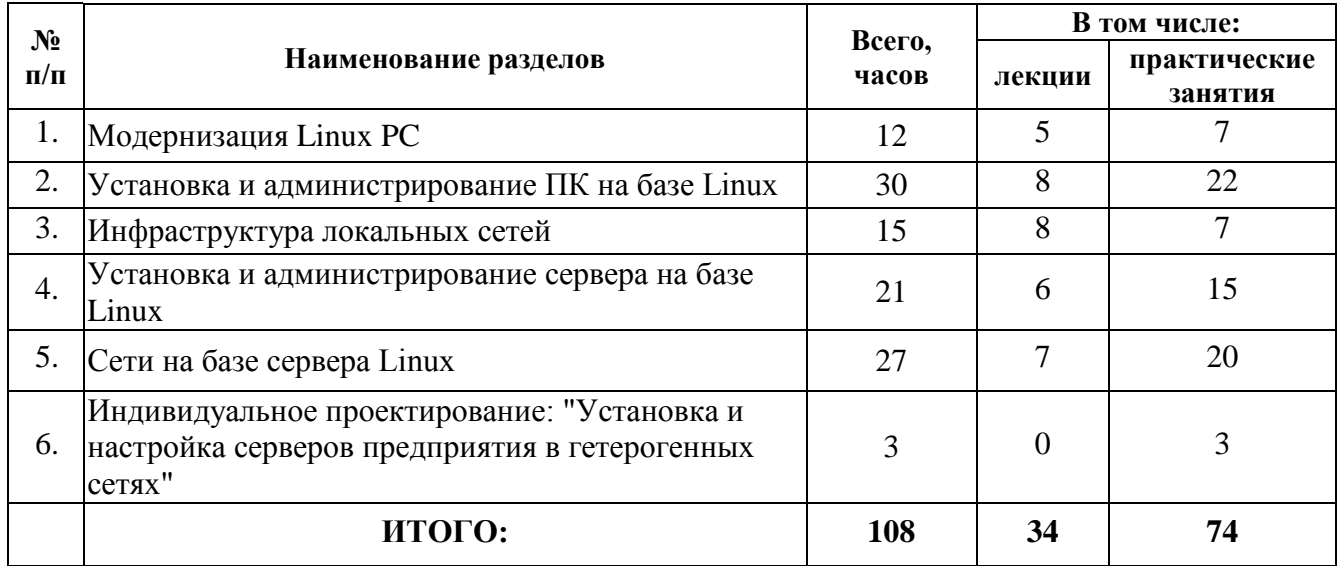

## **IV. Календарный график учебного процесса**

## **на первое полугодие:**

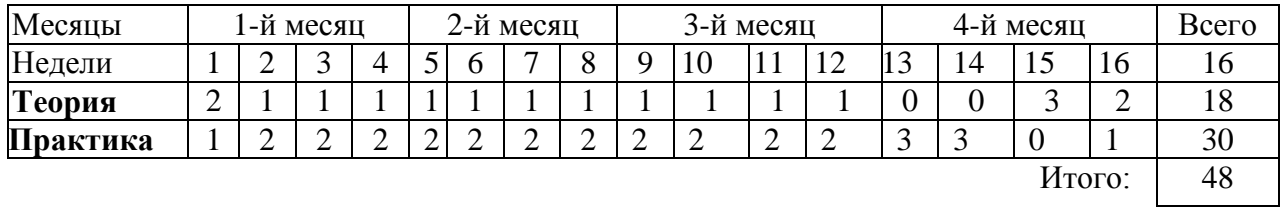

## **на второе полугодие:**

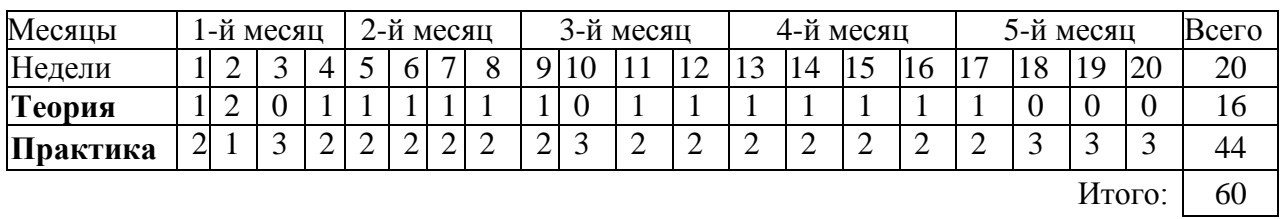

## **V. Учебно-тематический план**

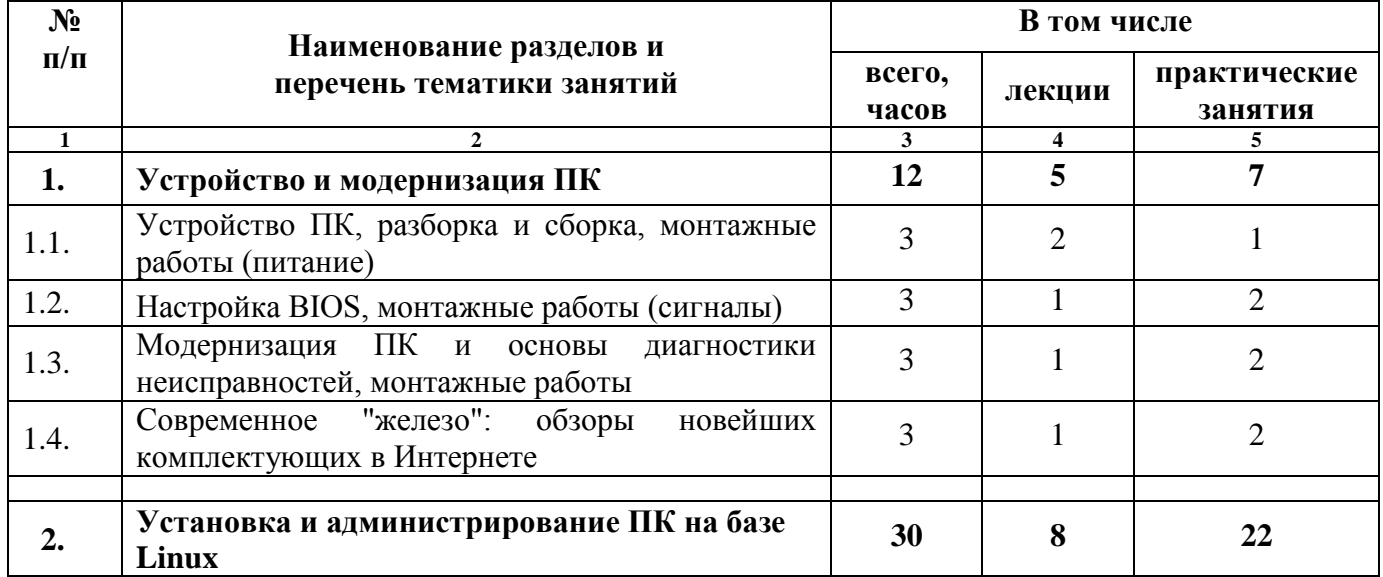

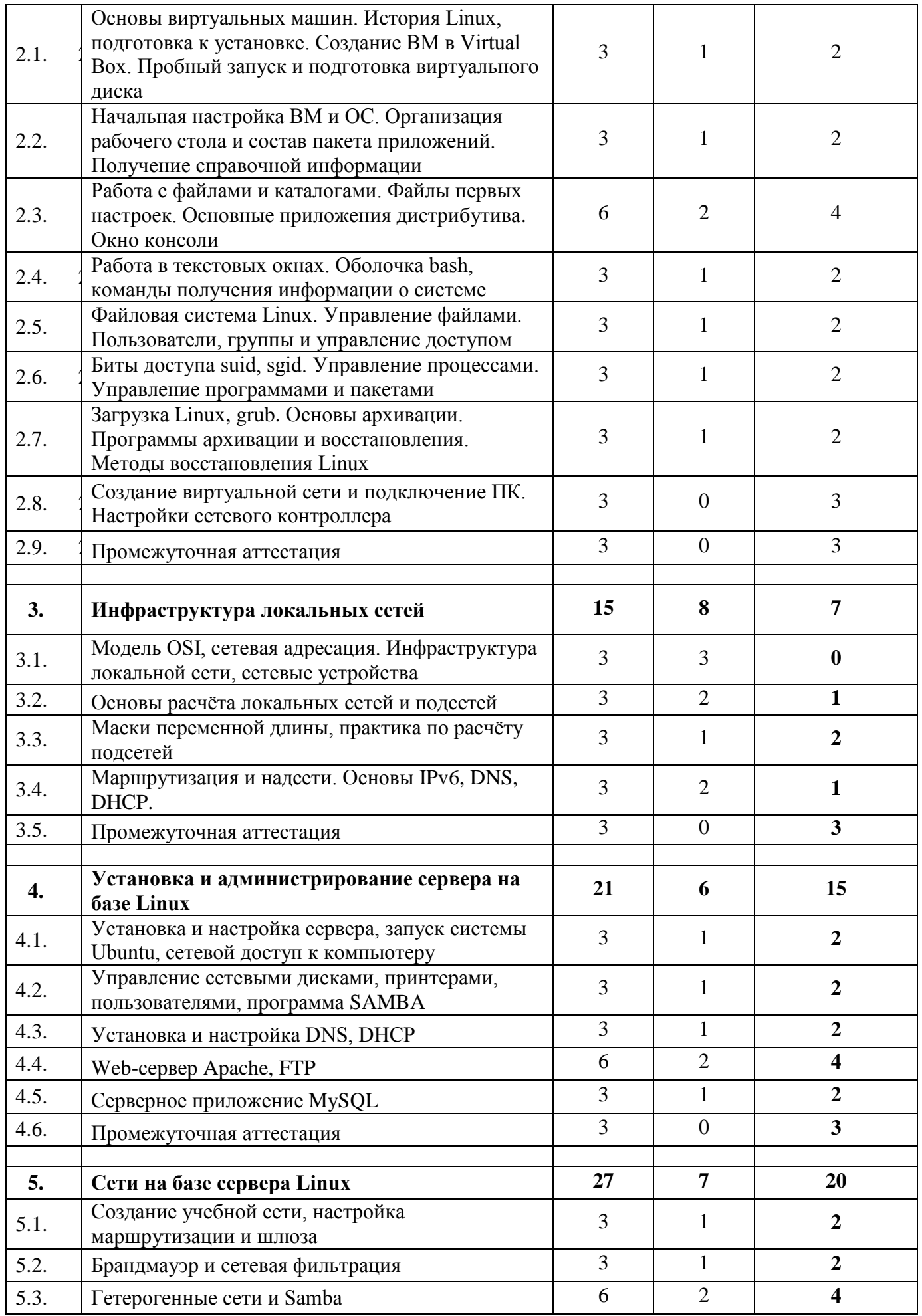

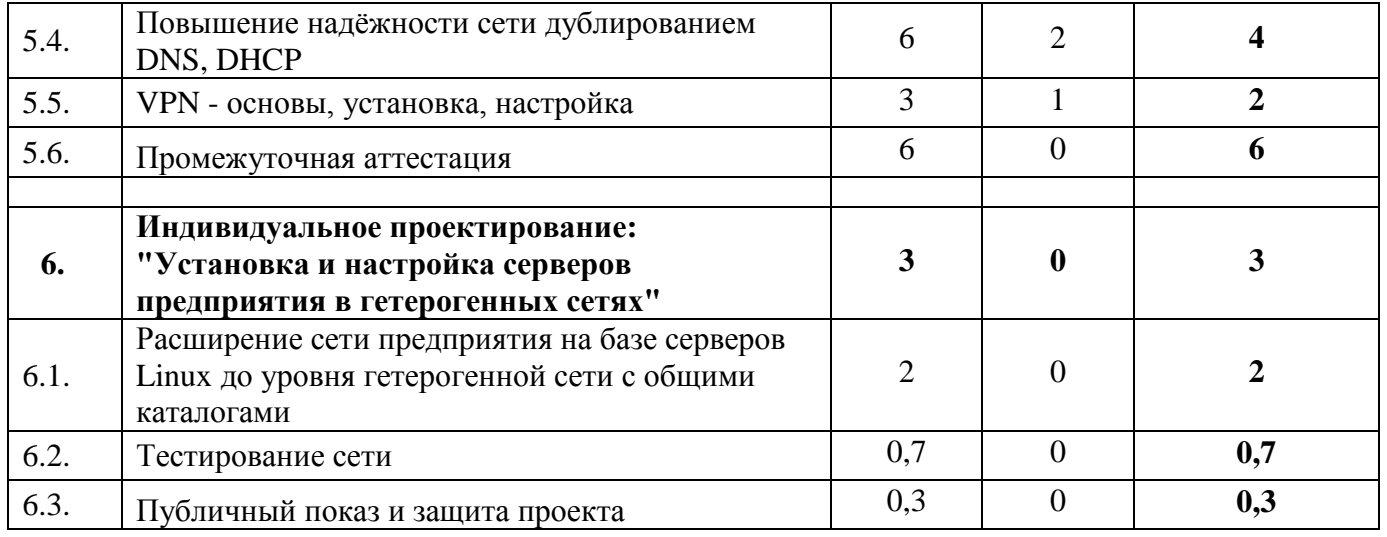

#### **VI. Содержание программы по темам**

#### **Раздел 1. Устройство и модернизация ПК.**

Подробный инструктаж по ТБ. Устройство ПК: - системный блок снаружи и изнутри, разборка и сборка. Кабели питания: цвета, маркировка. Монтажные работы: - наращивание проводов питания.

Настройка BIOS: BIOS и UEFI- расшифровка, назначение, составляющие и их местонахождение, материнская плата, CMOS, обновление, восстановление из резервной памяти. Утилита BIOS Setup: меню, применение для контроля питающих напряжений, теплового режима и разгона. Сигнальные кабели, монтажные работы по установке и замене контактов и разъёмов питания и вентиляторов.

Модернизация ПК и возможные проблемы сборки. Тест POST, начальная загрузка компьютера, сигналы BIOS. Последовательность поиска неисправностей в ПК. Практика поиска неисправности. Монтажные работы: способы установки и подключение дополнительного вентилятора, практика по замене термопасты процессорного кулера.

Современное "железо": обзоры новейших комплектующих изделий в Интернете. Обзоры новейших мониторов 27-30" (возможен семинар).

## **В результате обучения Слушатель должен**

#### *знать:*

- основные элементы и базовую терминологию, связанные с устройством ПК;
- правила выполнения сборки, разборки и проведения монтажных работ при модернизации ПК;
- этапы диагностики неисправностей, возникающих в ходе модернизации;
- методику подбора комплектующих изделий при модернизации ПК.

#### *уметь:*

- разбирать и собирать ПК;
- проводить несложные монтажные работы;
- определять простейшие виды неисправностей;
- подбирать комплектующие изделия, исходя из целей модернизации.

#### **Раздел 2. Установка и администрирование ПК на базе Linux.**

Основы виртуальных машин. История Linux, подготовка к установке. Создание ВМ в Virtual Box. Пробный запуск и подготовка виртуального диска.

Инсталляция Ubuntu. Начальная настройка ВМ и ОС. Организация рабочего стола и состав пакета приложений, получение справочной информации.

Работа с файлами и каталогами. Файлы первых настроек. Основные приложения дистрибутива, окно консоли.

Работа в текстовых окнах. Оболочка bash, команды получения информации о системе. Файловая система Linux. Управление файлами. Пользователи, группы и управление доступом. Биты доступа suid, sgid. Управление процессами. Управление программами и пакетами. Загрузка Linux, grub. Основы архивации. Программы архивации и восстановления. Методы восстановления Linux.

Создание виртуальной сети и подключение ПК. Команды настройки сетевого контроллера. Промежуточная аттестация заключается в самостоятельной установке и настройке ПК на базе Linux в соответствии с заданием.

## В результате обучения Слушатель должен

#### знать:

- приёмы установки и настройки ПК на базе ОС Linux;
- основы организации рабочего стола и графических приложений Ubuntu;
- правила работы и основные команды оболочки bush;
- методы управления файловой системой, пользователями, группами и правами доступа;
- основы управления процессами, пакетами и программами;
- правила формирования стратегии архивации данных и создания расписаний;
- методы восстановления пользовательских данных и ОС Linux;
- приёмы подключения ПК к сети средствами графического интерфейса и командной строки.

#### үметь:

- устанавливать и настраивать системное и прикладное программное обеспечение;
- работать в командной оболочке bush, в том числе создавать, удалять, перемещать, копировать, просматривать и редактировать файлы и каталоги;
- создавать новых пользователей, группы, помещать пользователей в группы, управлять правами доступа к файлам и каталогам;
- управлять процессами, пакетами и программами;
- тестировать файловую систему, создавать расписания архивации данных;
- подключать и использовать меню grub для тестирования файловой системы и памяти  $\Pi K$ :
- подключать ПК к сети средствами Сетевого менеджера и командной строки.

## Раздел 3. Инфраструктура локальных сетей.

Теоретические основы компьютерных сетей: модель OSI, сетевая адресация, инфраструктура локальных сетей, маршрутизация, сетевые устройства и принципы их работы. Организация и назначение NAT, DNS, DHCP, IPv6.

Основы расчёта локальных сетей и подсетей. Маски переменной длины VLSM, практика по расчёту подсетей. Сети провайдера и надсети.

Промежуточная аттестация проводится в виде небольшого курсового проекта. Каждый слушатель работает по индивидуальному заданию, самостоятельно пройдя все этапы расчёта сети уровня предприятия.

## В результате обучения Слушатель должен

#### знать:

- теоретические основы инфраструктуры локальной сети: модель OSI, сетевые протоколы и адресацию, назначение надсетей и подсетей, маршрутизацию;
- основные типы и функционирование сетевых устройств;
- сетевые средства NAT, DNS, DHCP;
- простейшие методы расчёта и этапы проектирования локальных сетей.

#### үметь:

- различать типы сетевых устройств по уровням модели OSI;
- различать классы сетей по их IP-адресу и маске;
- свободно оперировать двоичными числами;
- рассчитывать диапазон адресов, количество узлов, префикс и другие параметры сети;
- вести проектную деятельность по разработке небольших сетей, подсетей и надсетей.

## **Раздел 4. Установка и администрирование сервера на базе Linux.**

Установка и настройка сервера, запуск системы Ubuntu, сетевой доступ к компьютеру. Управление сетевыми дисками, принтерами и пользователями, программа SAMBA. Серверные приложения: установка и настройка DNS, DHCP, SSH, Apache, FTP, MySQL. Промежуточная аттестация заключается в самостоятельной установке и настройке сервера и его приложений на базе Linux в соответствии с заданием.

## **В результате обучения Слушатель должен**

#### *знать***:**

- приёмы установки и настройки сервера на базе ОС Linux;
- методы управления сетевыми дисками, принтерами, пользователями;
- правила установки, настройки и работы DNS, DHCP;
- основы организации серверных приложений: Web-сервер Apache, FTP, MySQL.

## *уметь:*

- $\bullet$  устанавливать и настраивать серверную ОС;
- управлять сетевыми дисками, принтерами и пользователями;
- устанавливать, настраивать и администрировать DNS, DHCP;
- устанавливать и настраивать прикладное программное обеспечение.

## **Раздел 5. Сети на базе сервера Linux.**

Создание учебной сети, состоящей из нескольких подсетей на основе виртуальных машин, настройка программной маршрутизации и шлюза.

Брандмауэр и сетевая фильтрация, пример настройки.

Организация гетерогенной сети, установка и настройка приложения Samba.

Повышение надёжности сети дублированием функций DNS, DHCP, варианты настроек.

Виртуальные частные сети VPN на базе протокола PPTP - основы, установка, настройка.

Промежуточная аттестация заключается в самостоятельной установке и настройке сети на базе Linux в соответствии с заданием. Оценка за этот раздел выставляется по результатам защиты Итоговой работы.

## **В результате обучения Слушатель должен**

## *знать***:**

- особенности программной реализации маршрутизации и шлюза, способы их настройки;
- методику защиты сети средствами сетевой фильтрации Брандмауэра;
- основы организации гетерогенных сетей на базе приложения Samba;
- методы повышения надёжности сети дублированием DNS, DHCP;
- приемы организации безопасных сетей на основе технологии VPN.

## *уметь*

- настраивать программный маршрутизатор, шлюз и Брандмауэр;
- устанавливать и настраивать приложение Samba;
- организовывать гетерогенные сети с клиентами Linux, Windows;
- устанавливать дублирующие функции DNS, DHCP в целях повышения надёжности сети;
- создавать безопасное сетевое межсайтовое соединение на основе технологии VPN.

## **Раздел 6. Индивидуальное проектирование: "Установка и настройка серверов предприятия в гетерогенных сетях".**

Индивидуальное проектирование «Установка и настройка серверов предприятия в гетерогенных сетях» проводится в виде практической работы. Слушатель выполняет дополнительные задания, расширяющие возможности сети, настроенной в ходе подготовки к промежуточной аттестации Раздела 5.

Итоговая аттестация предполагает тестирование работающей сети, демонстрацию настроек и ответы на вопросы по теме (защита проекта).

#### **VII. Оценочные материалы**

Оценка уровня подготовки слушателей осуществляется в форме текущего (фронтальная и индивидуальная проверка, выполнение практических и самостоятельных работ, устный опрос, тестирование, срезы) и итогового контролей знаний и умений. Результаты регулярно отражаются в Журнале учёта успеваемости.

#### **VIII. Методические рекомендации**

Программа «Системное администрирование. Администрирование компьютеров и сетей на базе ОС Linux» рассчитана на старшеклассников, поэтому не предусматривает значительной домашней работы. Построение программы и наполнение методических материалов ориентировано на мотивированных опытных пользователей ПК.

В начале занятий полезно дополнительно мотивировать учащихся и напомнить, что наряду с практическими навыками они получают достаточную теоретическую подготовку по всем разделам программы, а в случае успешного обучения благодаря большому объему учебной сети (до шести серверов) будут готовы к реальной работе не только в мелких офисных фирмах.

Несмотря на большой объём теоретических положений во всех разделах программы, основное внимание следует уделять освоению терминологии и выработке практических навыков, направленных на результат: настроенная сеть должна работать. Это способствует формированию самостоятельности и целеустремлённости.

На начальных этапах работы с виртуальными машинами (ВМ) особое внимание следует уделить настройке места их хранения. По умолчанию ВМ создаются в профиле пользователя, т.е. при работе в сети копируются на сервер. Это приводит к длительному выключению и включению сетевых ПК (фактически делает их недоступными).

Из-за большого объёма учебной сети может возникнуть нехватка дискового пространства, особенно если в классе работает несколько групп.

Практическая работа учащихся при рассмотрении примеров настроек виртуальных ПК и сетей выполняется индивидуально, но «с голоса» преподавателя, поэтому особое значение приобретает дисциплина в классе: тишина и синхронность действий. С другой стороны, не следует запрещать полезное общение соседей по существу вопроса.

В тех случаях, когда кто-либо из учеников сильно отстал или совершил множество неправильных действий, приведших к непредсказуемому результату, не следует слишком долго пытаться восстановить ситуацию на его рабочем месте. Можно предложить ему смотреть на экран соседа и впредь быть внимательнее, а к следующему уроку скопировать правильно настроенные виртуальные машины. Иначе будут страдать все остальные («простаивающие») учащиеся, и может не хватить времени на всю программу.

При выставлении оценок не следует ожидать от каждого выполнения задания в полном объёме. Чтобы уложиться в отведённое время, иногда приходится принимать работы по объёму проделанных настроек, даже если в целом система не заработала. И при этом напоминать, что «в реальных условиях администратора за такое увольняют».

В начале занятий и по окончании, во время перерыва желательно обсуждать с учащимися новинки «железа» и компьютерных технологий, отвечать на текущие вопросы.

#### **IX. Литература**

Основная

Михаэль Кофлер, «Linux. Установка, настройка, администрирование», пер. с нем., СПб., Издательство: "Питер", 2014. - 768с.

#### Дополнительная

Скотт Граннеман. «Linux. Необходимый код и команды». Серия «Карманный справочник», пер. с англ., М., Издательство: «Издательский дом Вильямс», 2010. - 416 с.

Марк Г. Собел. «Linux. Администрирование и системное программирование», пер. с англ., Издательство: «Питер», 2011. - 880 с.